# Kipper – a Grid bridge to Identity Federation

**Andrey Kiryanov** 

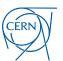

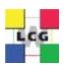

#### **Brief**

The Kipper client software combines tools and utilities to extend a Web Application to:

- Enable login via federated SSO like eduGAIN
- Retrieve a SAML2 Identity Assertion from SSO
- Transform a SAML2 Identity Assertion into an X.509 proxy certificate with VOMS extensions
- Do it all directly in browser context with JavaScript API
- The result: "X.509-free" access to the Grid

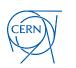

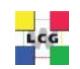

## WLCG pilot service

- Goal: give access to WLCG resources using home institute's credentials
  - No need for X.509 certificates
- WLCG working group dedicated to Identity Federation
  - CLI (job submission, admin tasks)
  - Web-based (grid portals for job submission, data transfers, etc.)
- Focus on the web-based solution

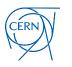

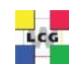

#### eduGAIN

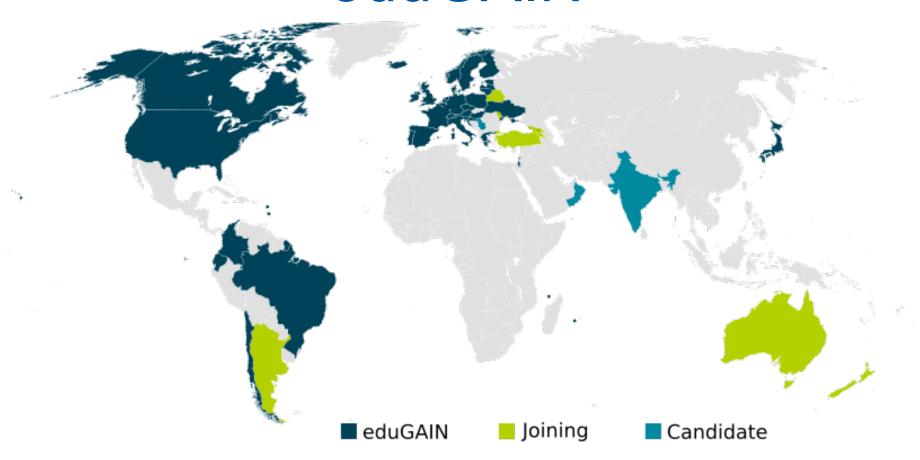

- Built on existing federations and infrastructures
- CERN participates in eduGAIN via SWITCHaai
- Many NRENs participate in eduGAIN too

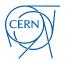

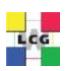

#### Access via CERN SSO

#### **CERN Single Sign-On**

Sign in with a CERN account, a Federation account or a public service account

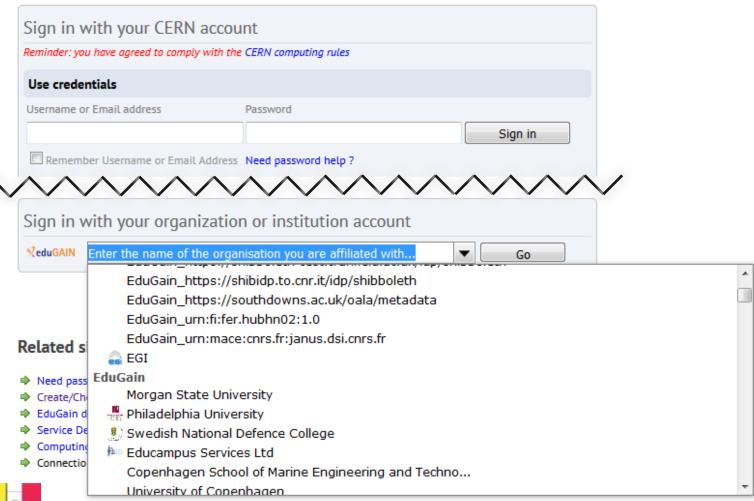

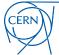

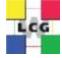

#### IdF and CERN SSO

- CERN SSO service is based on Microsoft ADFS (Active Directory Federation Services)
- In order to benefit from SSO your Apache web server needs a special plug-in:
  - Shibboleth first solution supported by CERN, widespread, supports all possible standards, not easy to configure
  - Mellon pure SAML2 SP. Minimal configuration, supported by CERN since 2015

Kipper supports both natively

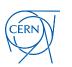

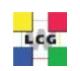

## SSO log-in process

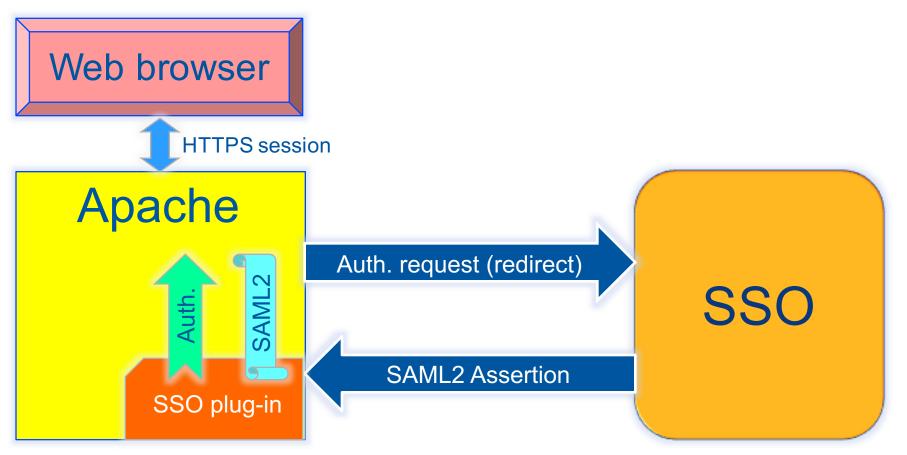

SAML2 assertion is an XML-formatted signed attribute list, which contains your name, e-mail address, e-groups, etc.

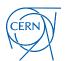

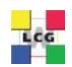

## Kipper cornerstones

- SAML2 to X.509 translation
  - > STS
- Short-living X.509 certificates
  - > IOTA CA
- VO membership
  - > VOMS

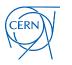

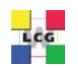

#### STS

- Security Token Service (STS) consumes SAML2 assertions and produces X.509 credentials in return
  - STS is an implementation of WS-Trust OASIS standard and it speaks SOAP
- STS has been developed in the context of the EMI project and was extended at CERN to support:
  - CERN IOTA CA specific client
  - VOMS DN mapping registration and caching (IOTA DN is an alias to VOMS DN)

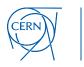

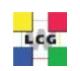

## STS integration in a Web Application

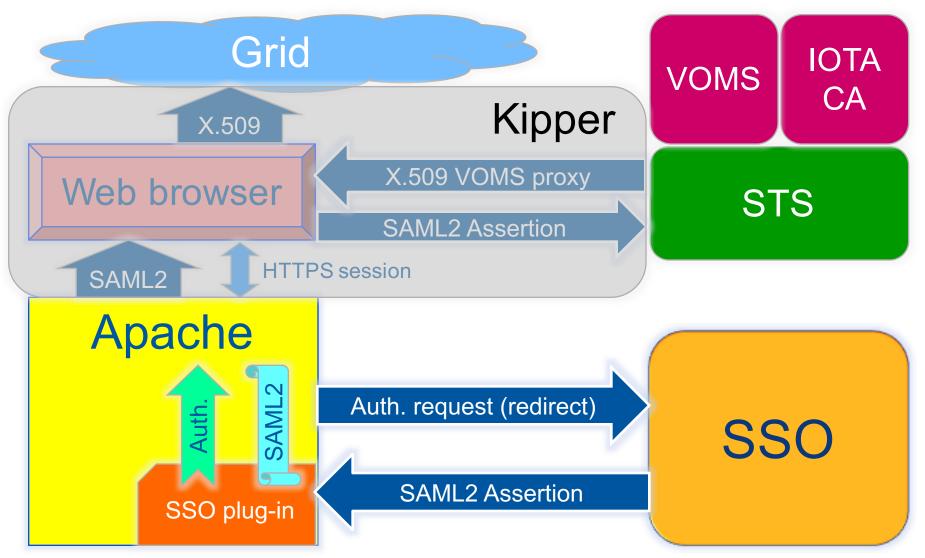

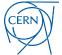

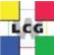

#### **IOTA CA**

- IOTA CA (Identifier-Only Trust Assurance Certification Authority) issues short-living (days)
   X.509 certificates
- First implementation was issuing certificates to any STS client (provided that it had a valid assertion)
- Now STS can ask to sign certificates only for users registered in the configured VOMS
  - Handy if you need a restricted set of eduGAIN members that would get a valid certificate

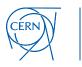

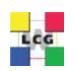

## DN uniqueness

- IOTA CA should use an eduGAIN persistent identifier attribute to return a unique DN
- Which attribute(s) can be considered persistent and unique in eduGAIN?
  - eduPersonPrincipalName is considered unique in theory but it can be reassigned according to local policy
  - Only IDPs providing unique eduPersonPrincipalName will be enabled in STS

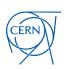

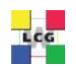

#### CERN LCG IOTA CA

- A document containing all the details for the new CA at CERN has been prepared in 2015 by CERN IT IdF Team with help from us
- The document went through the review process of EUGridPMA and was accepted
- CERN LCG IOTA CA is included in IGTF Trusted Anchor Distribution since version 1.72

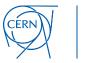

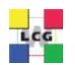

## Open issues

- The new DN is associated by STS to the already existing one in VOMS, but the grid middleware is not aware of this alias
  - Two different users (not always an issue since proper VOMS extensions are included in the certificate)
- Dedicated STS instance per each WebApp+VO combination
  - VOMS DN mapping and checks
  - WebApp and STS need to consume the same SAML2 assertion

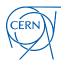

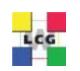

#### Use cases

- What kind of web applications could benefit from Kipper?
  - All kinds of portals that need to talk directly to Grid resources with X.509 authentication
  - Data and workload management interfaces
- What are the benefits?
  - Clear distinction between users (no catch-all robot proxies)
  - No need to maintain App-specific user database
  - Security, VOMS support
- What needs to be changed in the WebApp?
  - Backend web server needs to be Apache on Linux (no IIS yet)
  - Server side needs to accept user proxies from browser via specific delegation mechanism
  - A dedicated instance of STS needs to be deployed

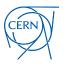

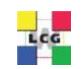

## Ongoing work

- CERN is developing a portal to enable eduGAIN members that are also members of LHC VOs to get a proxy certificate out of their eduGAIN credentials
- There's an ongoing integration of ATLAS Panda Monitor with SSO which will allow then exploiting Kipper to transparently access job/monitoring log files stored on Grid storage elements

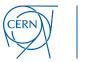

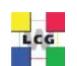

#### What is WebFTS?

- https://webfts.cern.ch
- Web-based tool to transfer files between Grid/cloud storages
- Modular protocol support
  - gsiftp, http/dav, xroot and srm
  - Cloud extensions: Dropbox

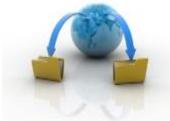

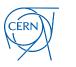

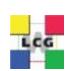

## WebFTS pilot

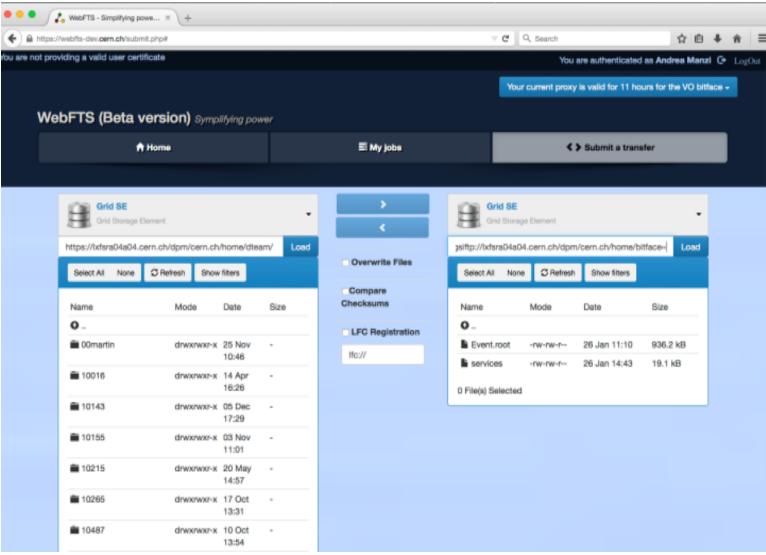

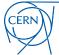

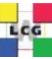

#### "X.509-free" access

- X.509 delegation is needed to let WebFTS access the Grid resources on user's behalf
  - User needs to make his private key available to the browser
  - Browser keystore is not accessible via JavaScript API
- A first prototype integrated with STS and IOTA CA was implemented at the end of 2014
  - WebFTS-specific solution, no Kipper yet
  - Initially STS returned a plain certificate then delegated to FTS3 which was in charge of requesting VOMS extensions

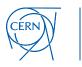

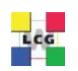

### Segregation of Kipper from WebFTS

- Detached codebase of STS and Kipper
- WebFTS uses Kipper as a library
- Following the changes in STS with the generation of VO-specific certificates, we have adapted WebFTS (and Kipper) to use proxy certificates and delegate them to FTS3
  - Move to RFC proxy generation was needed
  - Still both scenarios are supported
- WebFTS is the first technology demonstrator

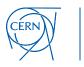

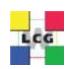

#### Conclusions

- Kipper enables Federated Identity Web-based access to WLCG resources
- IdF-enabled WebFTS is a working prototype (available only inside CERN so far)
  - ATLAS has kindly agreed to provide its VOMS for testing purposes
  - CERN LCG IOTA CA is globally deployed on WLCG sites
- This is an important step towards "X.509-free" access to Grid resources

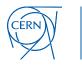

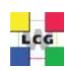

## Acknowledgements

Andrea Manzi
Oliver Keeble
Henri Mikkonen
Romain Wartel
Emmanuel Ormancey

This work was funded in part by the Russian Ministry of Education and Science under contract №14.Z50.31.0024

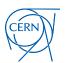

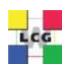

#### References

- https://gitlab.cern.ch/sts
  - STS and Kipper sources

- https://cafiles.cern.ch/cafiles/
  - CERN LCG IOTA CA certificates and documents

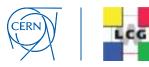

## Thank you!

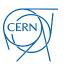

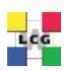